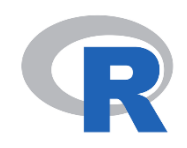

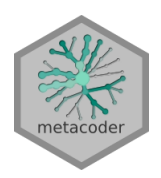

# METACODER

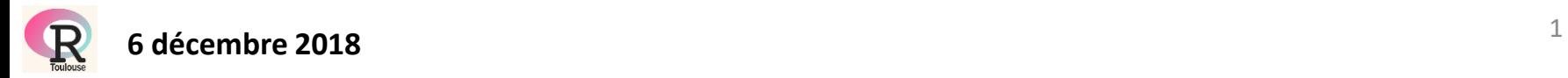

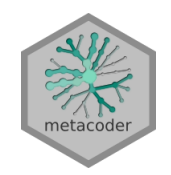

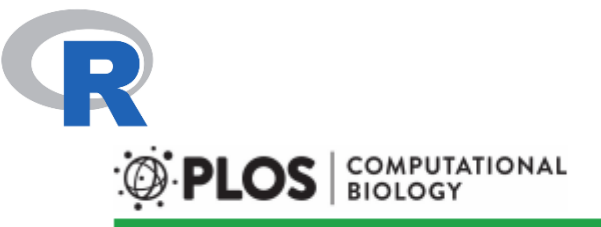

#### **RESEARCH ARTICLE**

#### Metacoder: An R package for visualization and manipulation of community taxonomic diversity data

#### Zachary S. L. Foster<sup>1</sup>, Thomas J. Sharpton<sup>2,3,4</sup>, Niklaus J. Grünwald<sup>5\*</sup>

1 Department of Botany and Plant Pathology, Oregon State University, Corvallis, Oregon, United States of America, 2 Department of Microbiology, Oregon State University, Corvallis, Oregon, United States of America, 3 Department of Statistics, Oregon State University, Corvallis, Oregon, United States of America, 4 Center for Genome Research and Biocomputing, Oregon State University, Corvallis, Oregon, United States of America, 5 Horticultural Crops Research Laboratory, USDA-ARS, Corvallis, Oregon, United States of America

\* nik.grunwald@ars.usda.gov

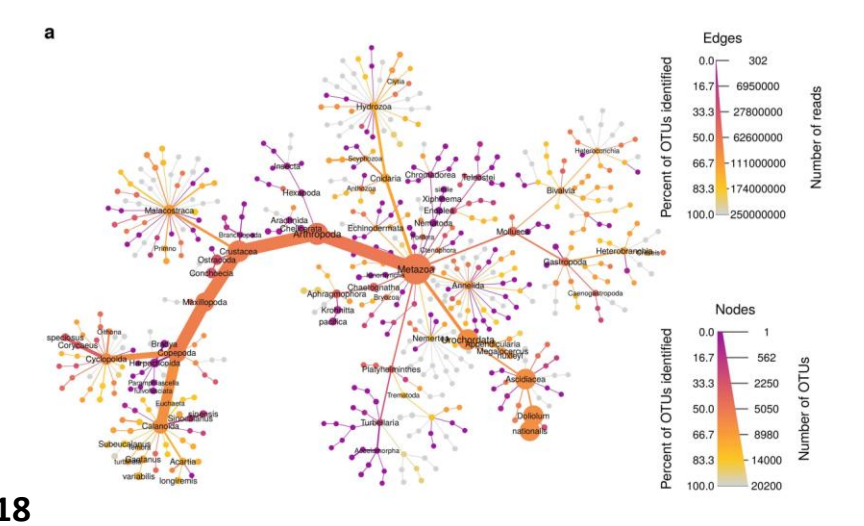

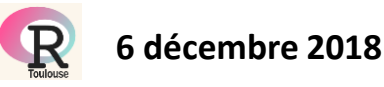

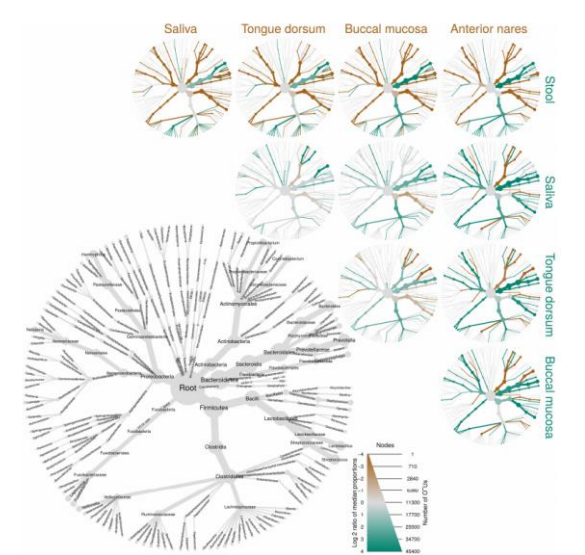

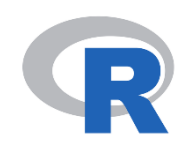

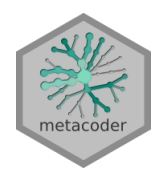

Metacoder can be applied to any dataset that can be organized hierarchically such as:

- $\triangleright$  community taxonomic diversity data
- $\triangleright$  gene expression
- $\triangleright$  geographic data
- …

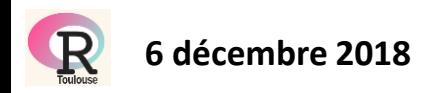

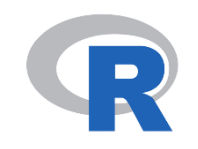

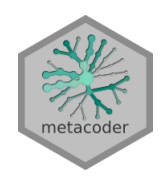

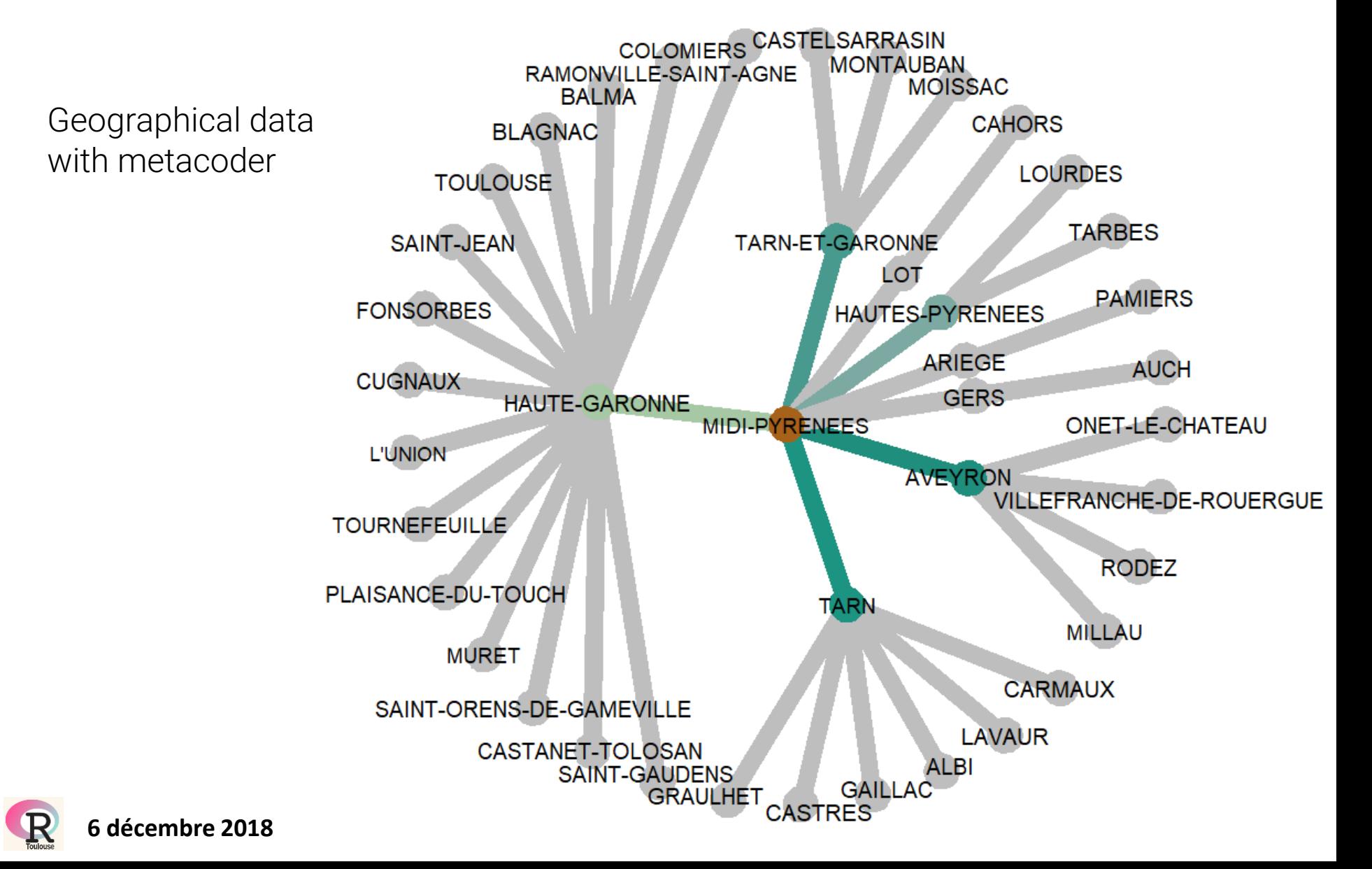

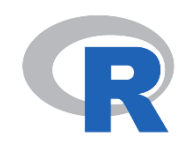

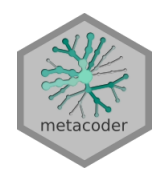

#### Datasets with hierarchical component: taxonomic

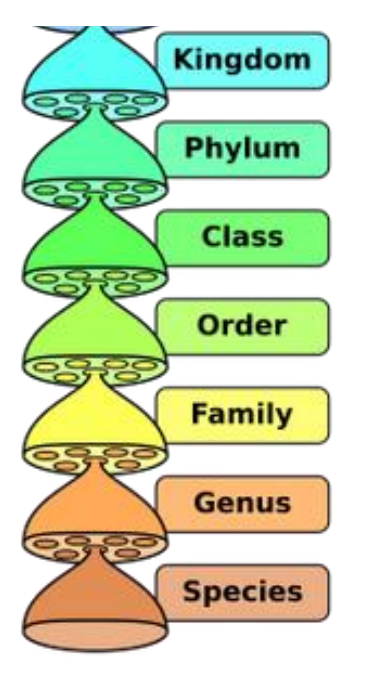

#### **Taxonomic Level**

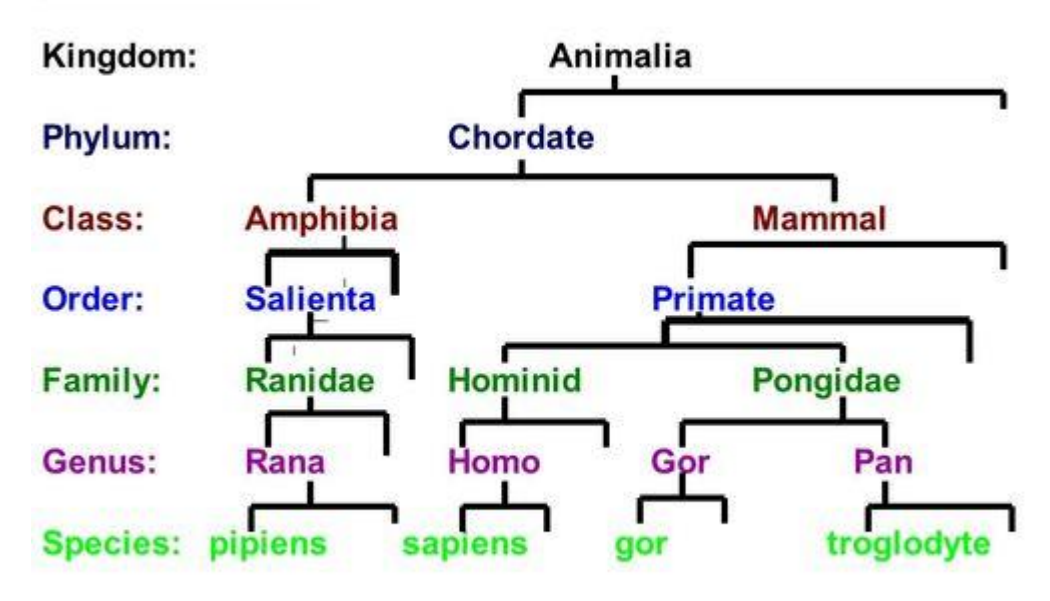

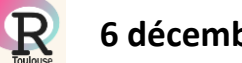

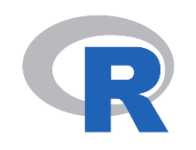

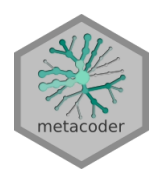

#### Datasets with hierarchical component: taxonomic

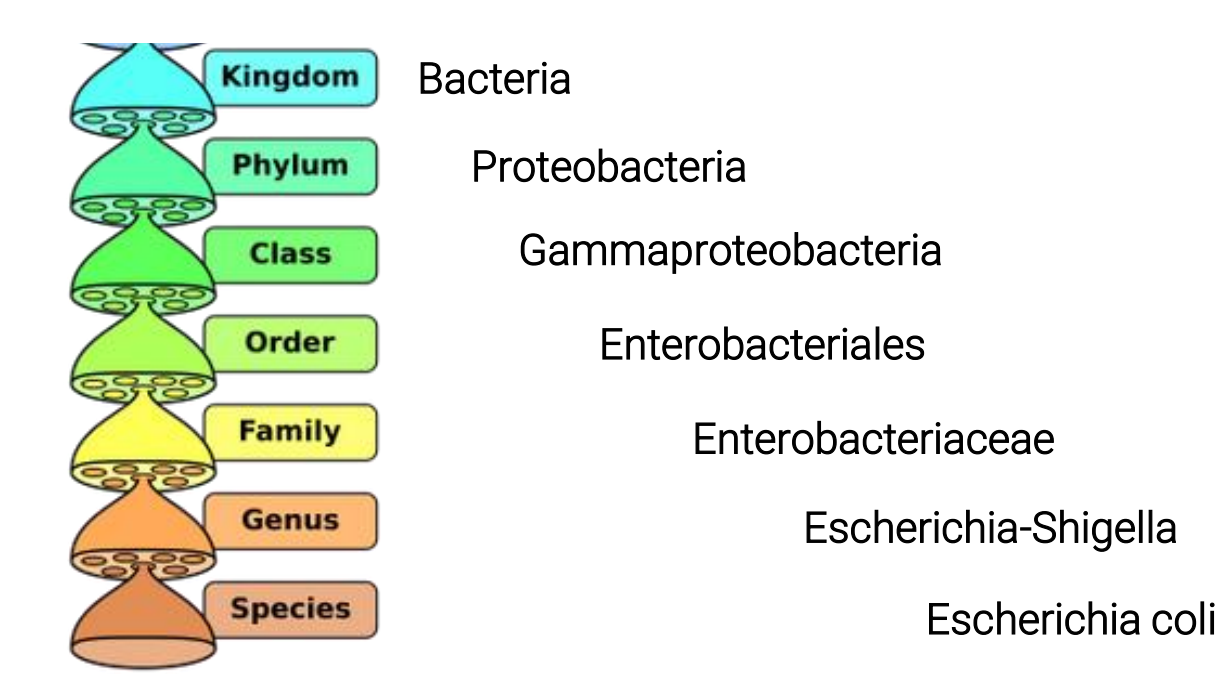

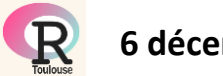

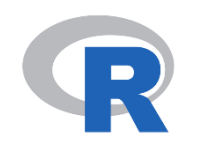

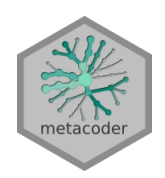

#### Datasets with hierarchical component: taxonomic

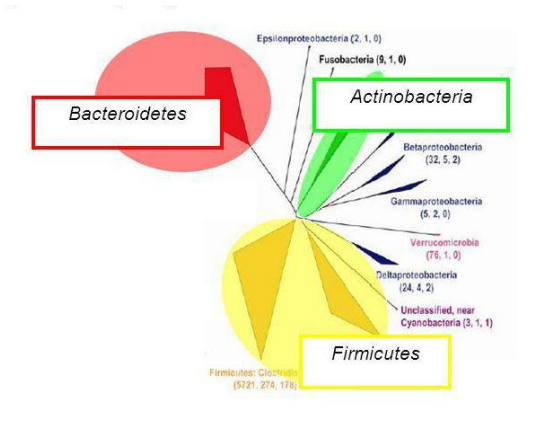

#### **Explore microbiome (Bacteria DNA sequencing)**

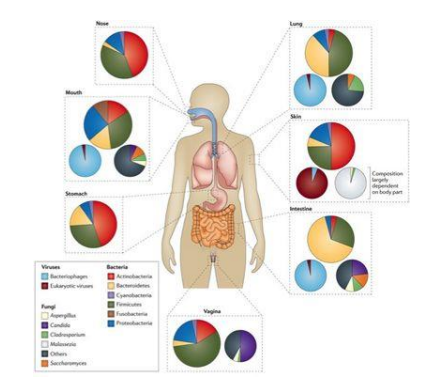

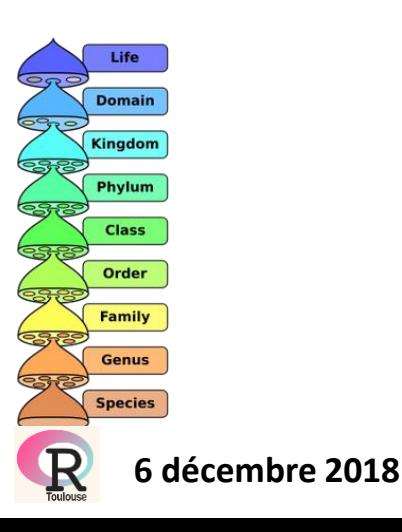

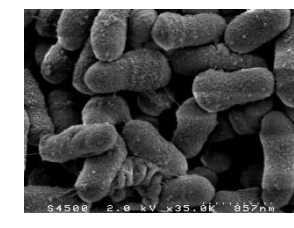

*Bacteroides dorei* 

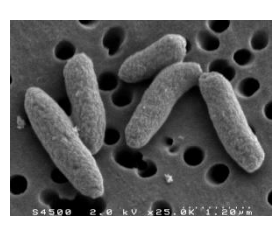

*Escherichia coli* 

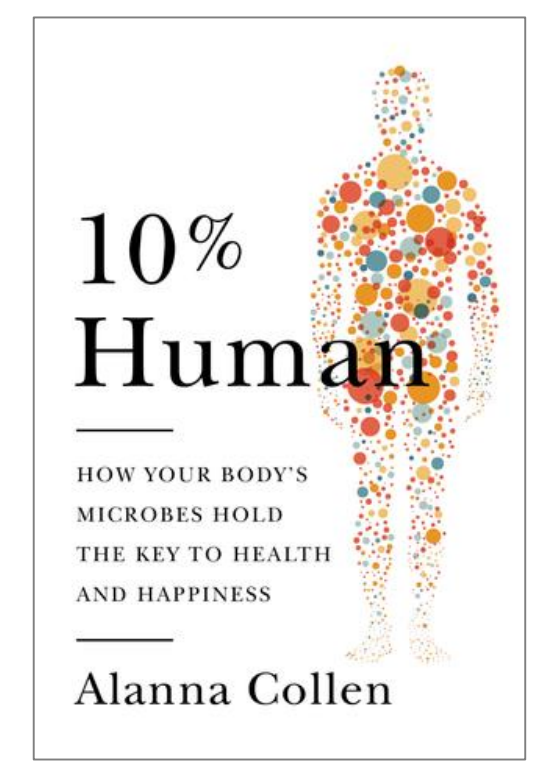

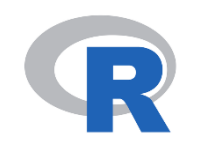

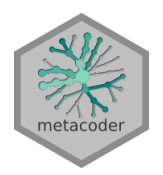

#### Bacteria composition

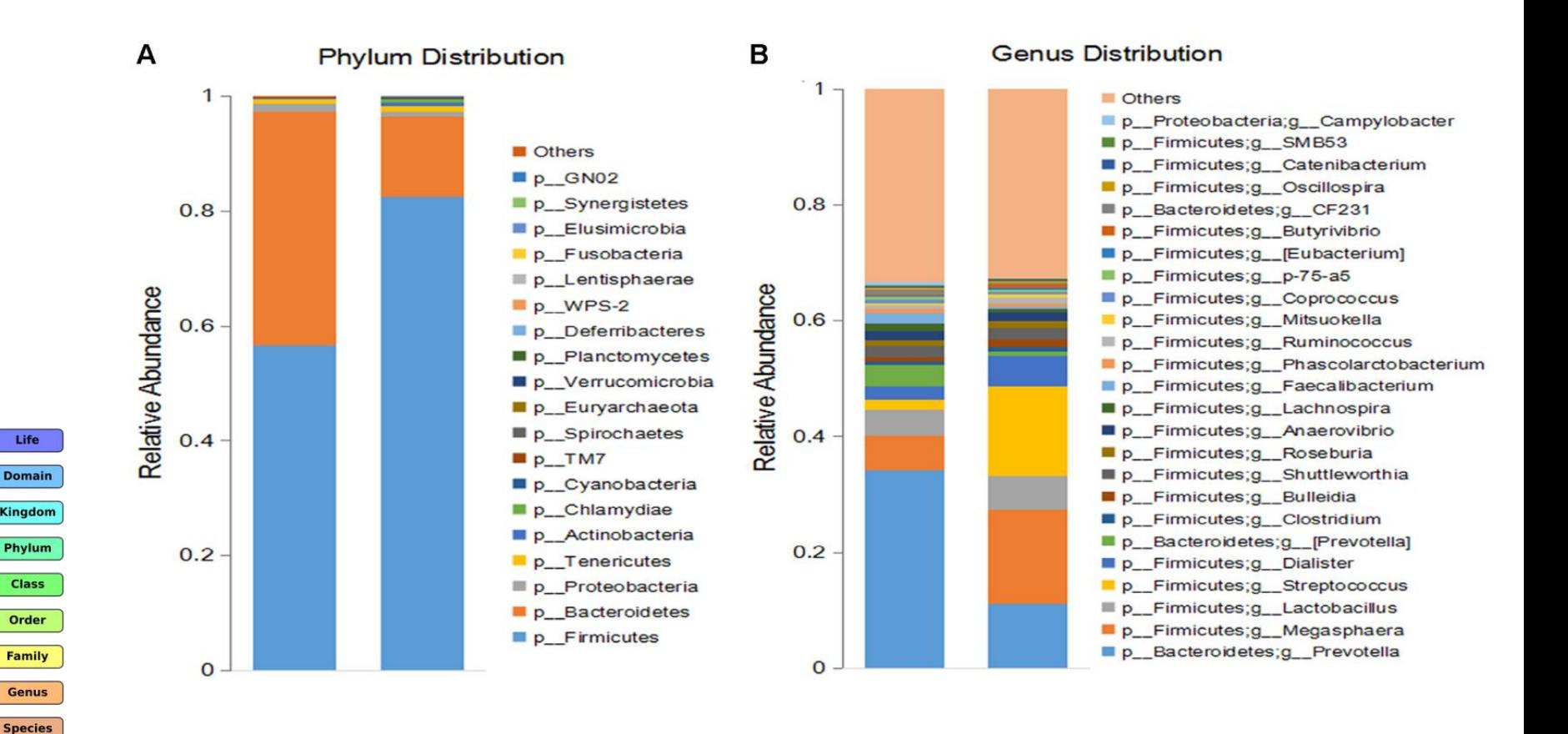

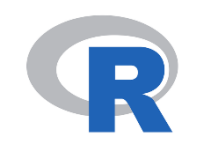

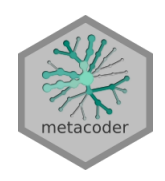

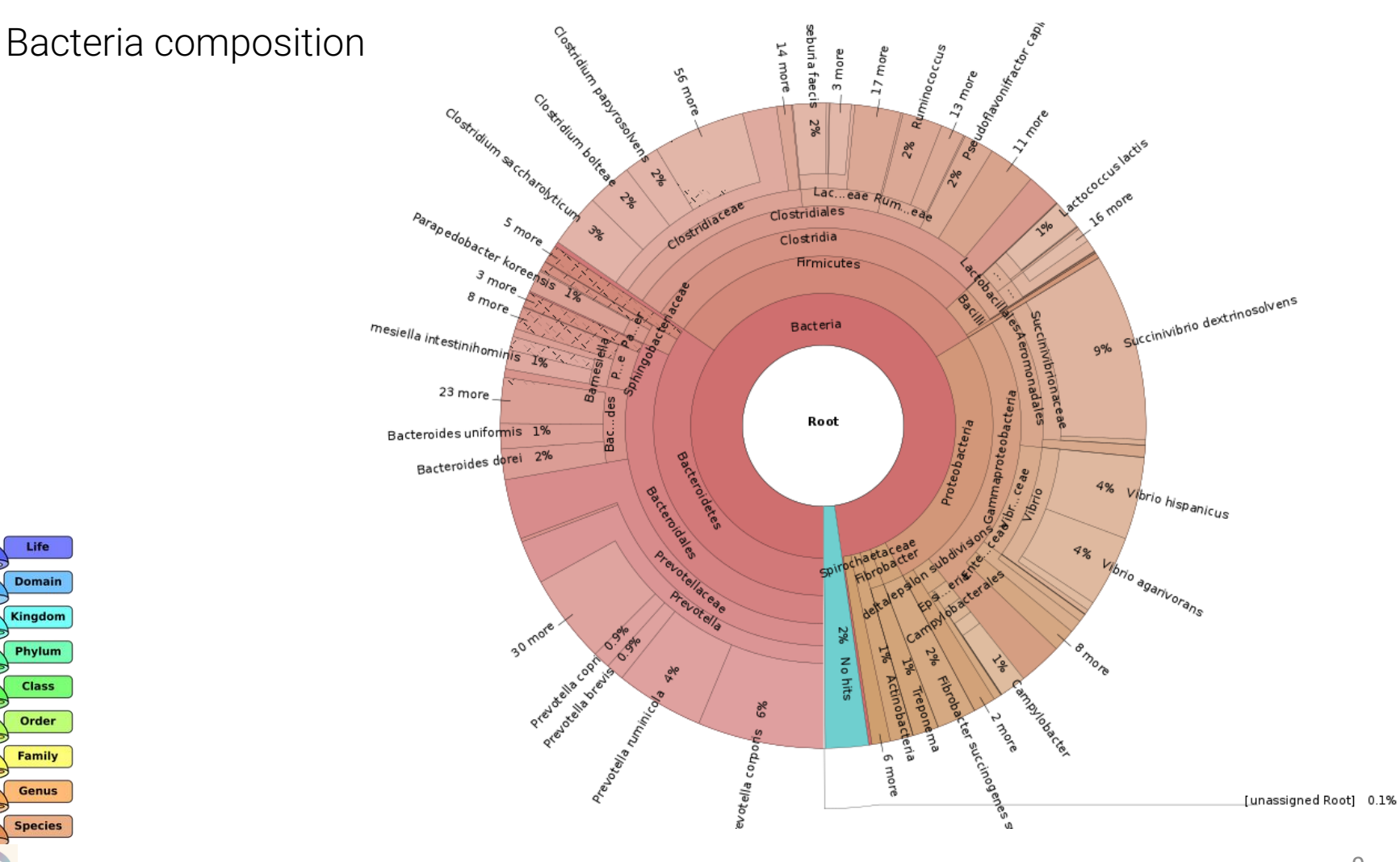

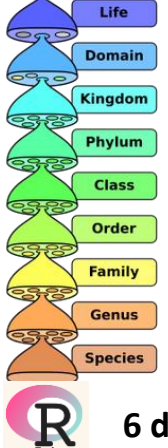

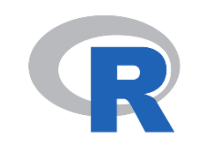

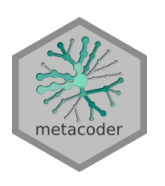

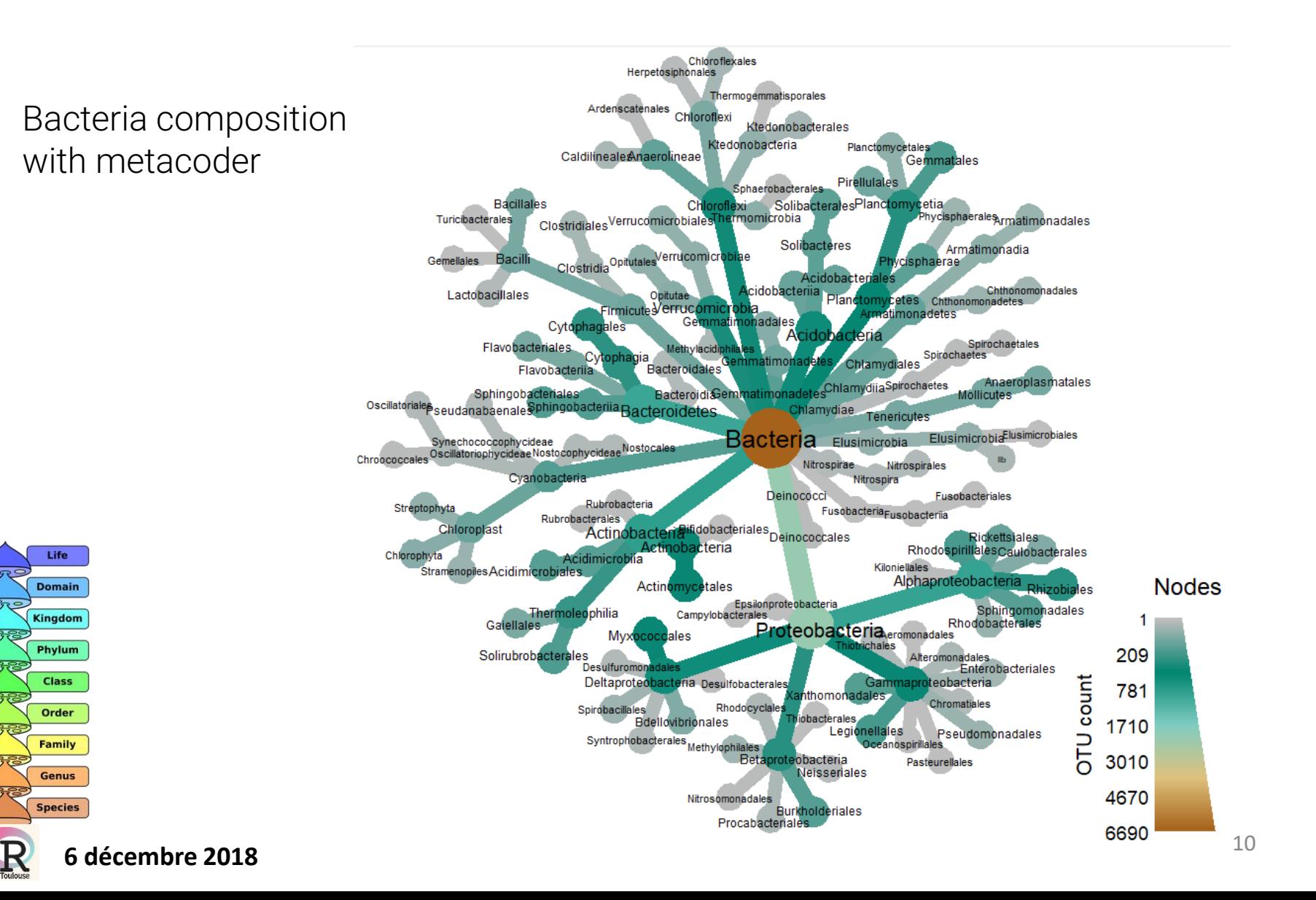

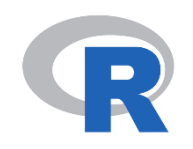

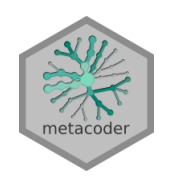

Package metacoder (extension of taxa package)

The taxa package is intended to:

- $\triangleright$  Provide a set of classes to store taxonomic data and any userspecific data associated with it
- $\triangleright$  Provide functions to convert commonly used formats to these classes
- $\triangleright$  Provide generally useful functionality, such as filtering and mapping functions

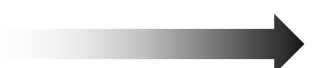

taxmap class object

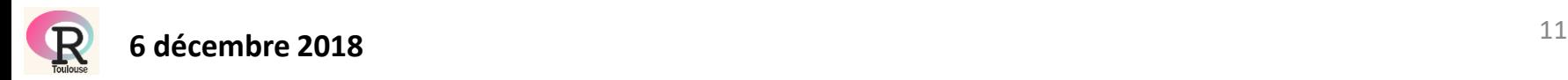

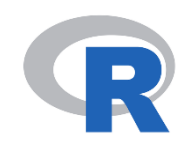

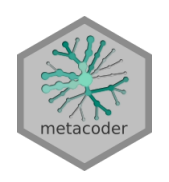

Package metacoder (extension of taxa package)

From a *taxmap* object (taxa package)

- $\triangleright$  R6 class object to hold taxonomic and associated data
- $\triangleright$  parsing specific file formats used in metagenomics research (mother, qiime, phyloseq, greengenes, rdp, silva)
- $\triangleright$  subsetting complex hierarchical data sets using dplyr datamanipulation philosophy
- $\triangleright$  plotting function enables quantitative representation of up to 4 arbitrary statistics simultaneously in a tree format by mapping statistics to the color and size of tree nodes and edges

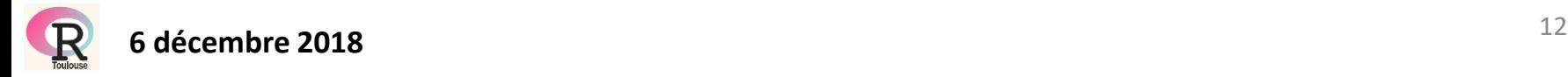

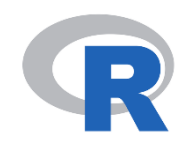

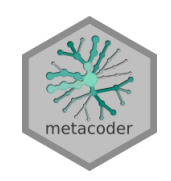

(extension of taxa package)

How it works:

- parse\_tax\_data(): create tax\_map object
- $\triangleright$  heat\_tree(): to visualize tree

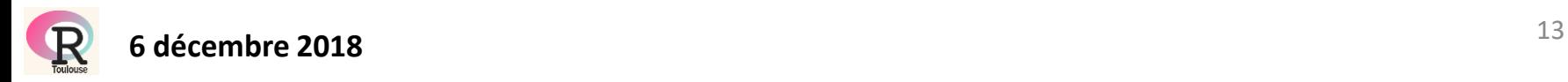

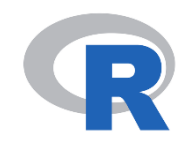

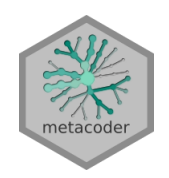

(extension of taxa package)

#### How it works: a simple case

x <- c("Mammalia;Theria;Metatheria;Diplodontia;Macropodiformes", "Mammalia;Theria;Eutheria;Primates;Haloplorrhini;Simiiformes")

obj <- **parse\_tax\_data**(x, class\_sep = ";")

**heat** tree (obj)

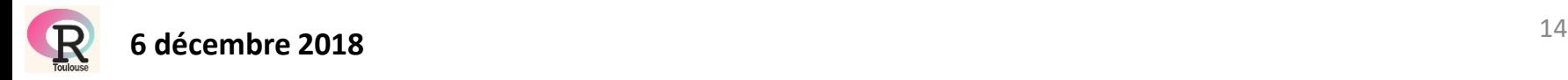

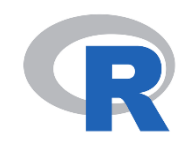

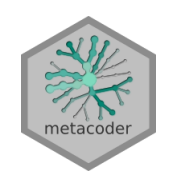

(extension of taxa package)

#### How it works: a simple case

x <- c("Mammalia;Theria;Metatheria;Diplodontia;Macropodiformes", "Mammalia;Theria;Eutheria;Primates;Haloplorrhini;Simiiformes")

obj <- **parse\_tax\_data**(x, class\_sep = ";")

heat tree(obj)

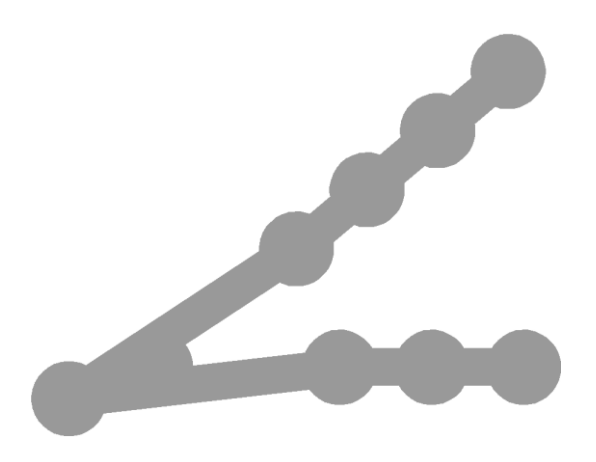

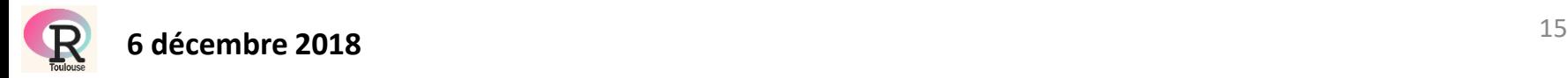

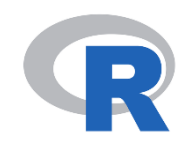

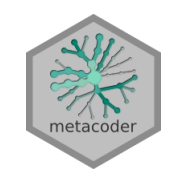

(extension of taxa package)

How it works: a simple case

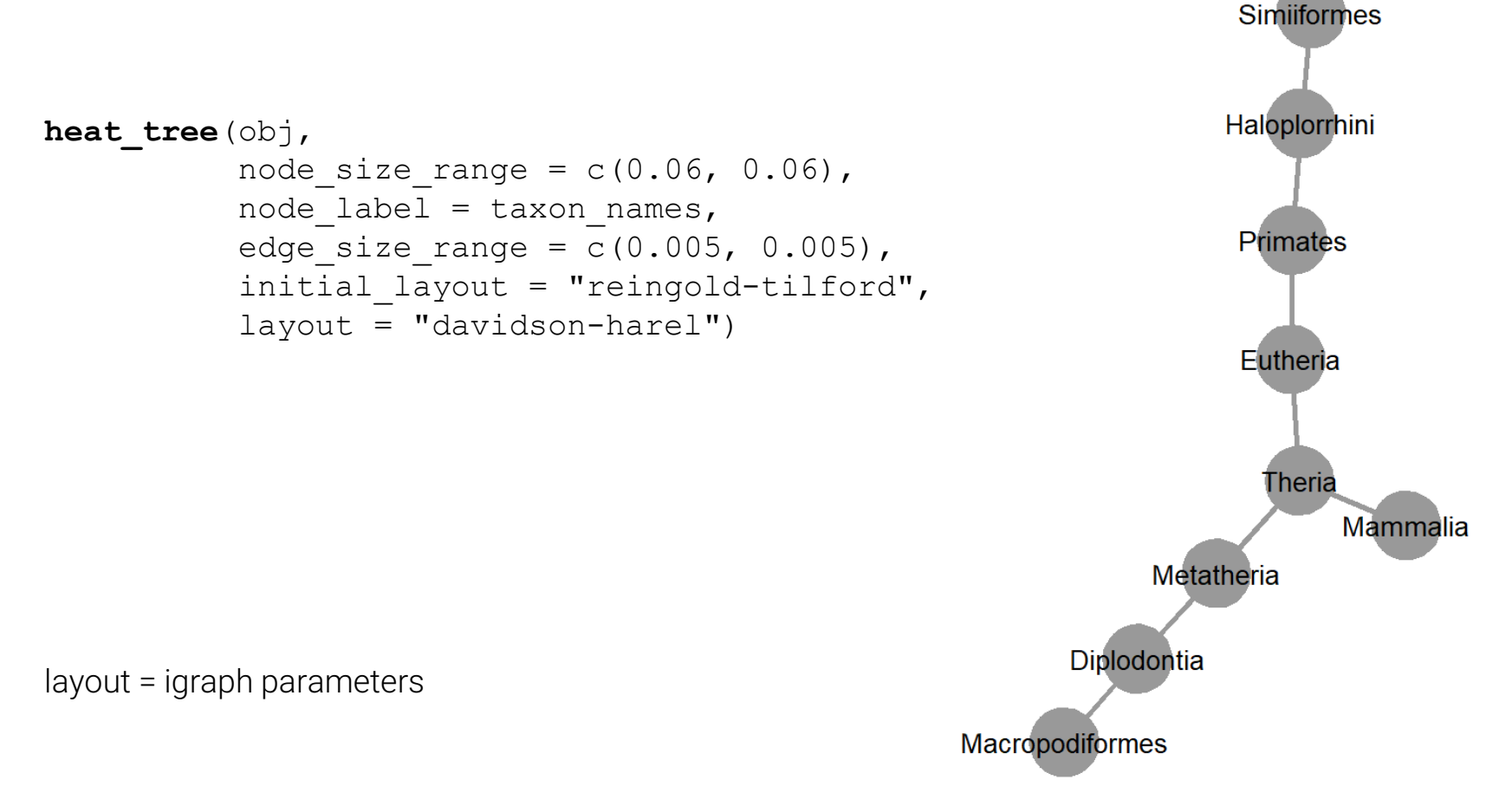

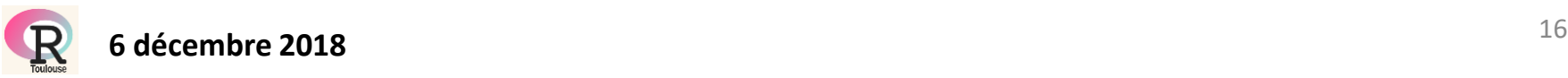

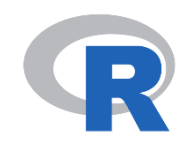

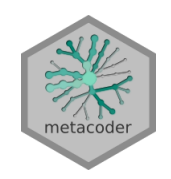

(extension of taxa package)

#### How it works: a simple case

```
> obj
<Taxmap>
  9 taxa: b. Mammalia, c. Theria ... i. Haloplorrhini, j. Simiiformes
  9 edges: NA->b, b->c, c->d, c->e, d->f, e->g, f->h, g->i, i->j
  1 data sets:
    tax data: a named vector of 'character' with 2 items
       h. Mammalia;Theria; [truncated] ... j. Mammalia;Theria; [truncated]
  0 functions:
```
- taxmap object - 9 different taxa > length(obj) [1] 65
- 9 edges

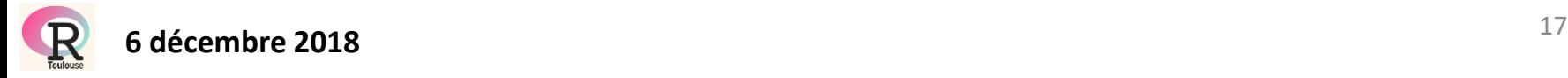

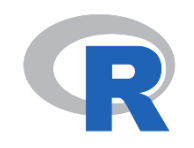

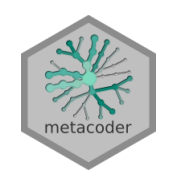

(extension of taxa package)

#### How it works: a simple case

```
> obj
<Taxmap>
  9 taxa: b. Mammalia, c. Theria ... i. Haloplorrhini, j. Simiiformes
  9 edges: NA->b, b->c, c->d, c->e, d->f, e->g, f->h, g->i, i->j
  1 data sets:
    tax_data: a named vector of 'character' with 2 items
       h. Mammalia;Theria; [truncated] ... j. Mammalia;Theria; [truncated]
  0 functions:
```
- > **obj\$data\$tax\_data** - *taxmap* object
- 9 different taxa
- 9 edges

```
"Mammalia;Theria;Metatheria;Diplodontia;Macropodiformes"
```
j

h

"Mammalia;Theria;Eutheria;Primates;Haloplorrhini;Simiiformes"

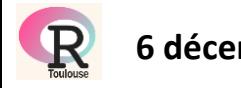

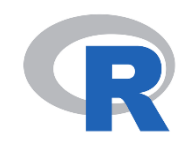

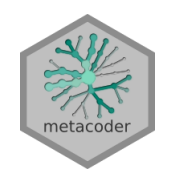

(extension of taxa package)

#### How it works: a simple case

```
> obj
<Taxmap>
  9 taxa: b. Mammalia, c. Theria ... i. Haloplorrhini, j. Simiiformes
  9 edges: NA->b, b->c, c->d, c->e, d->f, e->g, f->h, g->i, i->j
  1 data sets:
    tax data: a named vector of 'character' with 2 items
       h. Mammalia;Theria; [truncated] ... j. Mammalia;Theria; [truncated]
  0 functions:
```
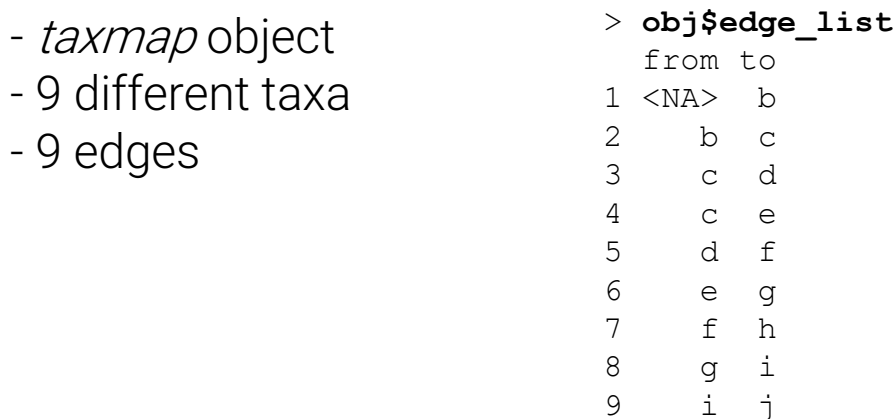

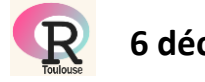

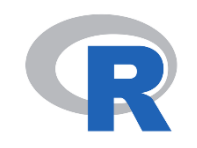

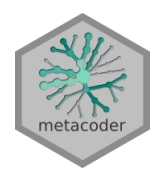

**Simiiformes** 

#### Package metacoder

(extension of taxa package)

How it works: a simple case + tuning

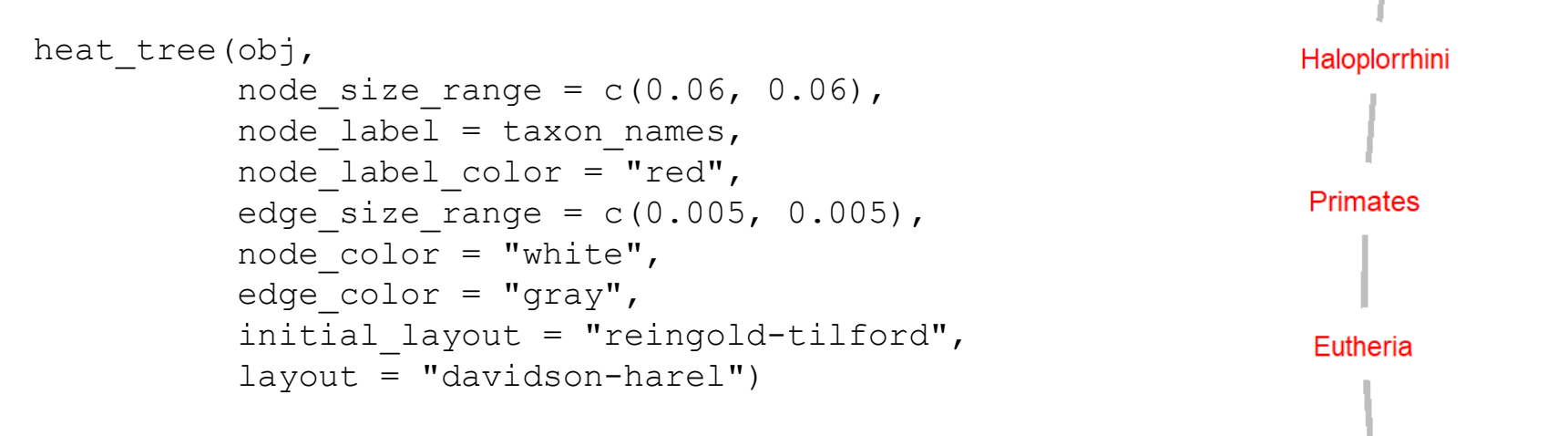

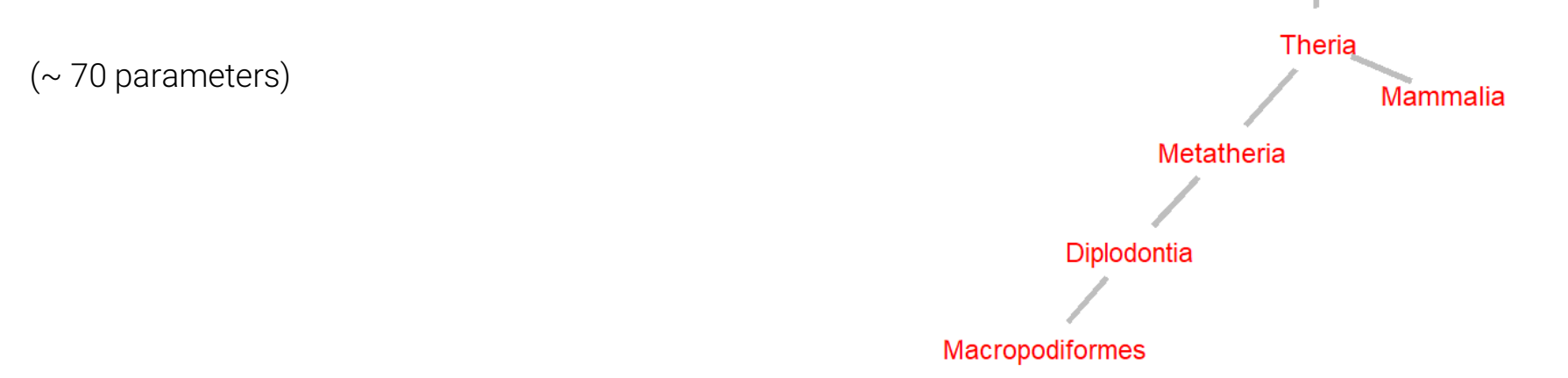

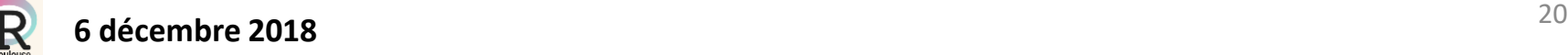

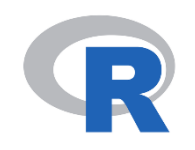

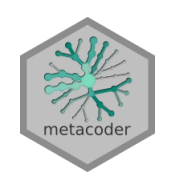

(extension of taxa package)

How it works: a real case

The Human Microbiome Project (subset):

- $\geqslant$  50 samples from human
- 1000 OTU (clusters) identified
- $\triangleright$  Sample information:
	- Sex: male, female
	- Body site: Saliva, Skin, Stool, Throat, Nose

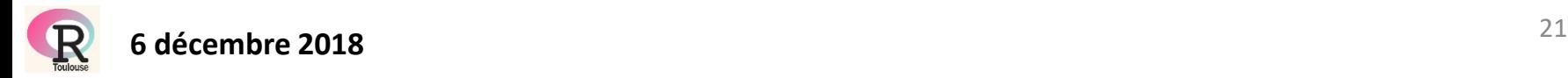

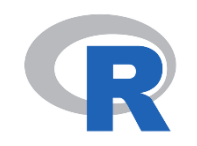

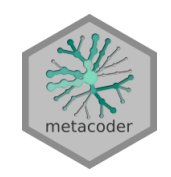

(extension of taxa package)

#### Creating taxmap object: abundance matrix

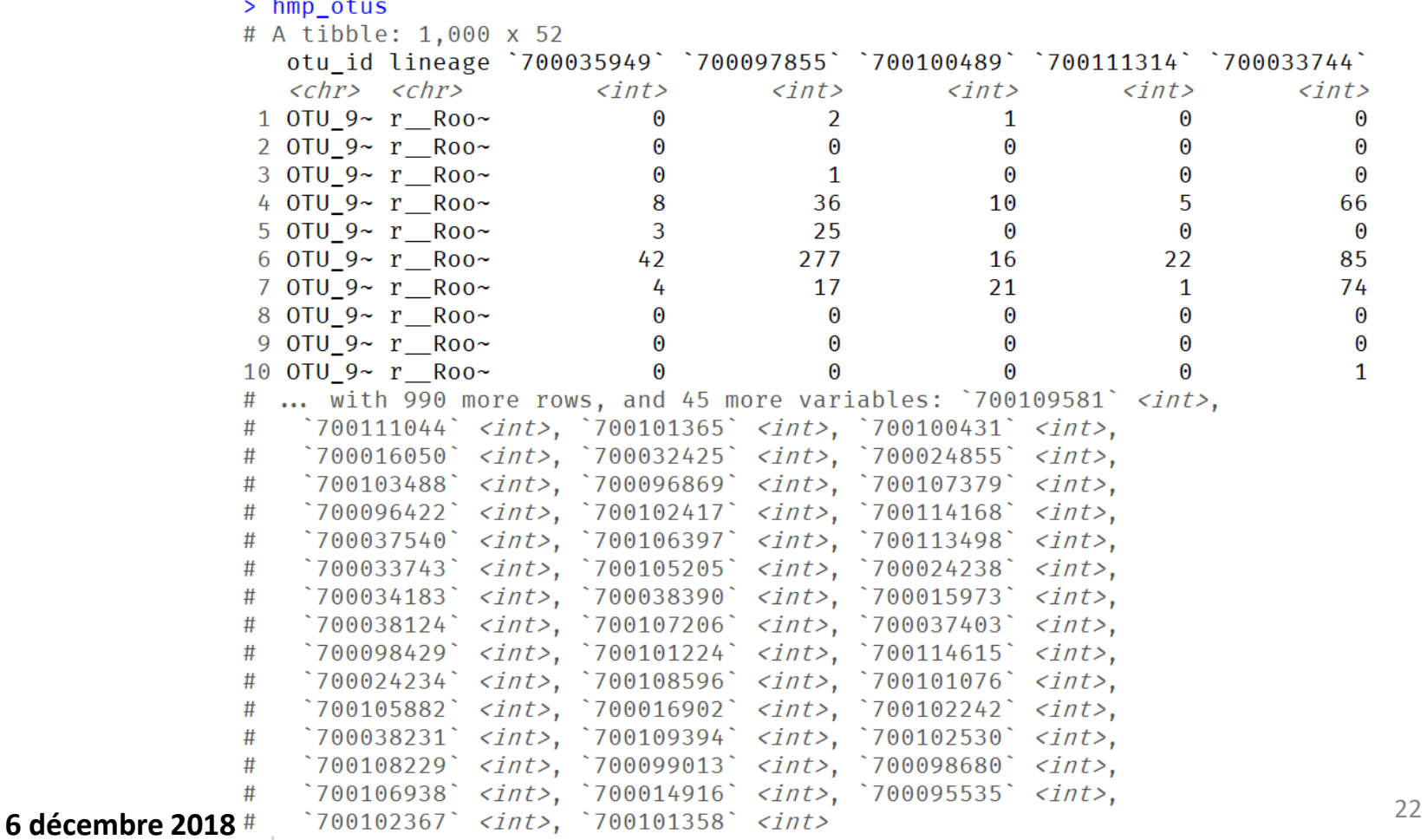

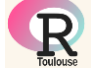

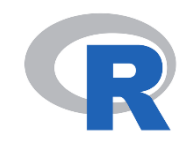

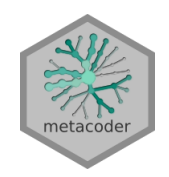

(extension of taxa package)

Creating *taxmap* object: sample data

```
> hmp samples
# A tibble: 50 \times 3# Groups: body_site, sex [10]
   sample_id sex body_site
   \langle chr\rangle\langle chr\rangle\langle chr\rangle1 700035949 female Nose
 2 700097855 female Nose
 3 700100489 female Nose
 4 700111314 female Nose
 5 700033744 female Nose
 6 700109581 male
                      Nose
 7 700111044 male
                      Nose
 8 700101365 male
                      Nose
 9 700100431 male
                      Nose
10 700016050 male
                      Nose
# ... with 40 more rows
```
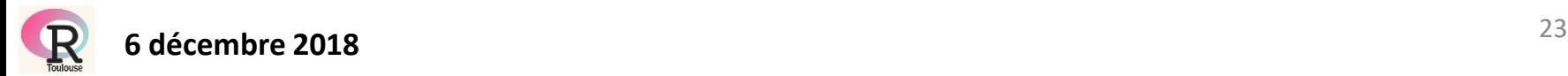

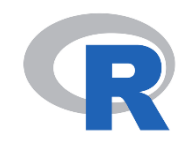

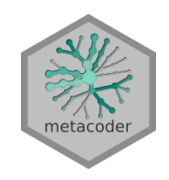

(extension of taxa package)

#### Creating *taxmap* object:

```
hmp_data <- parse_tax_data(hmp_otus,
                       # the column that contains taxonomic information
                          class \text{cols} = "lineage",# The character used to separate taxa in the classification
                          class sep = ";",
                       # Regex identifying where the data for each taxon is
                          class regex = "\hat{ } (.+) (.+) \hat{ }",
                       # A key describing each regex capture group
                          class key = c(tax rank = "info",
                                      tax name = "taxon_name"))
```
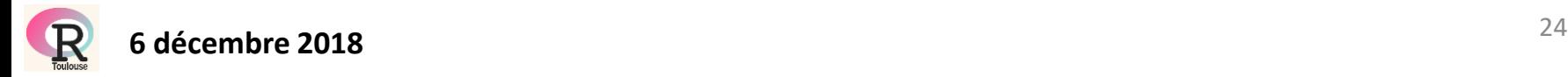

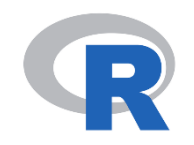

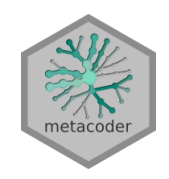

(extension of taxa package)

#### Creating taxmap object:

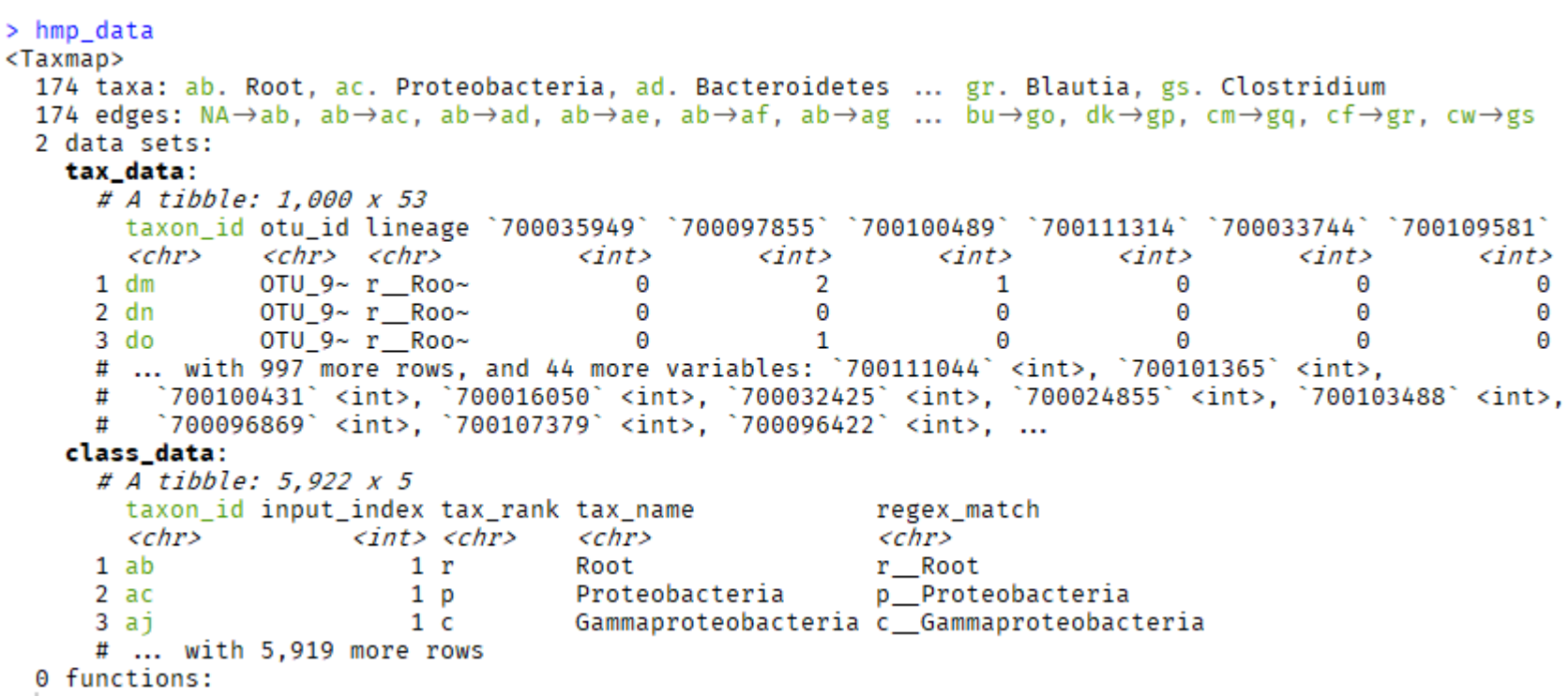

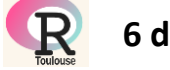

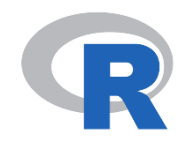

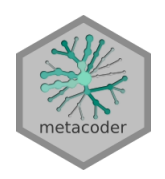

(extension of taxa package)

Visualizing taxmap object:

heat\_tree(hmp\_data)

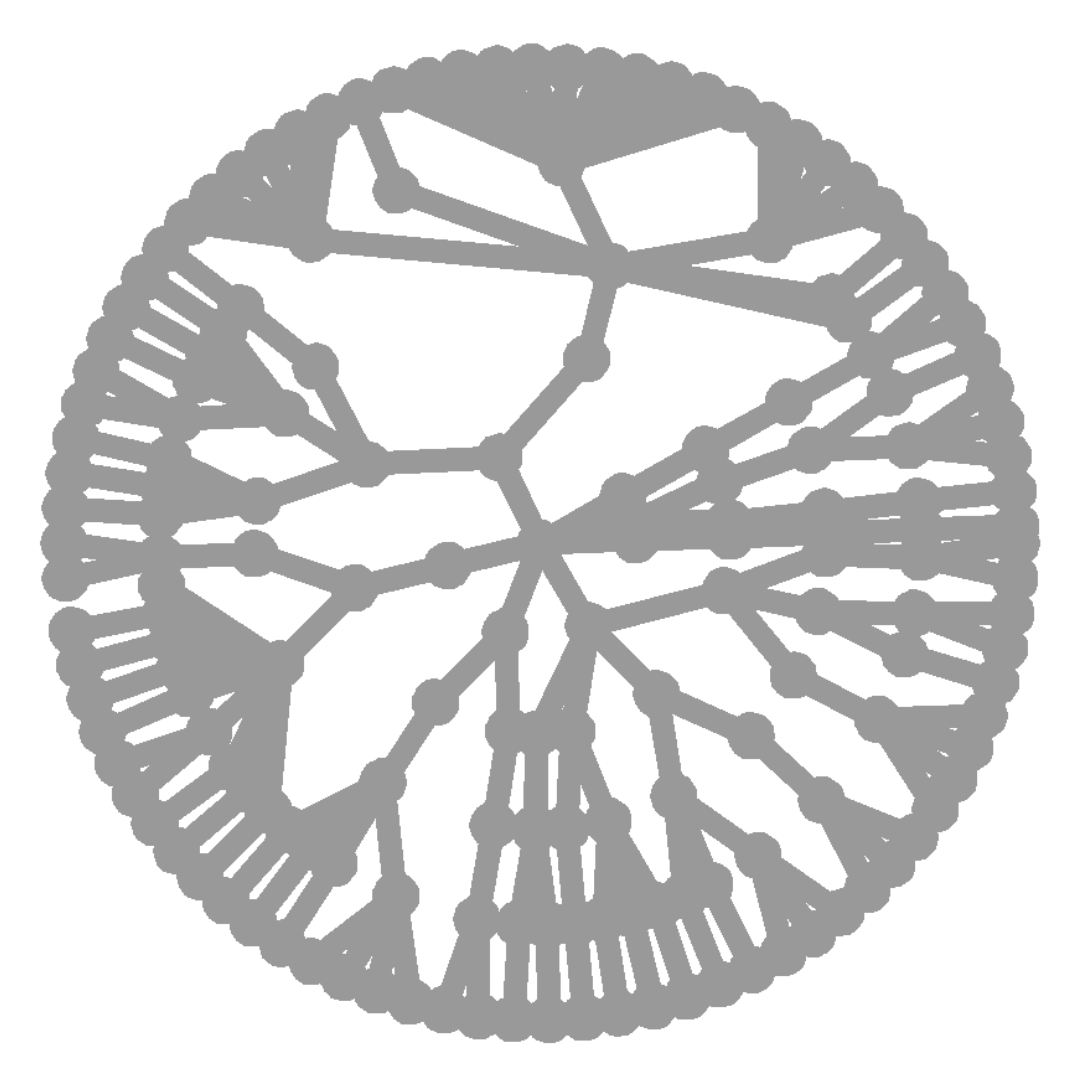

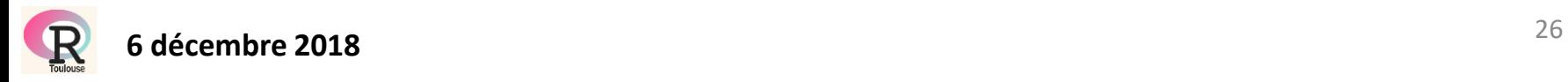

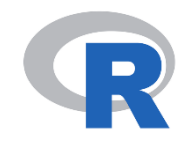

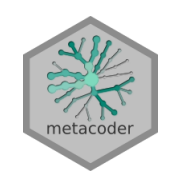

(extension of taxa package)

#### Visualizing taxmap object:

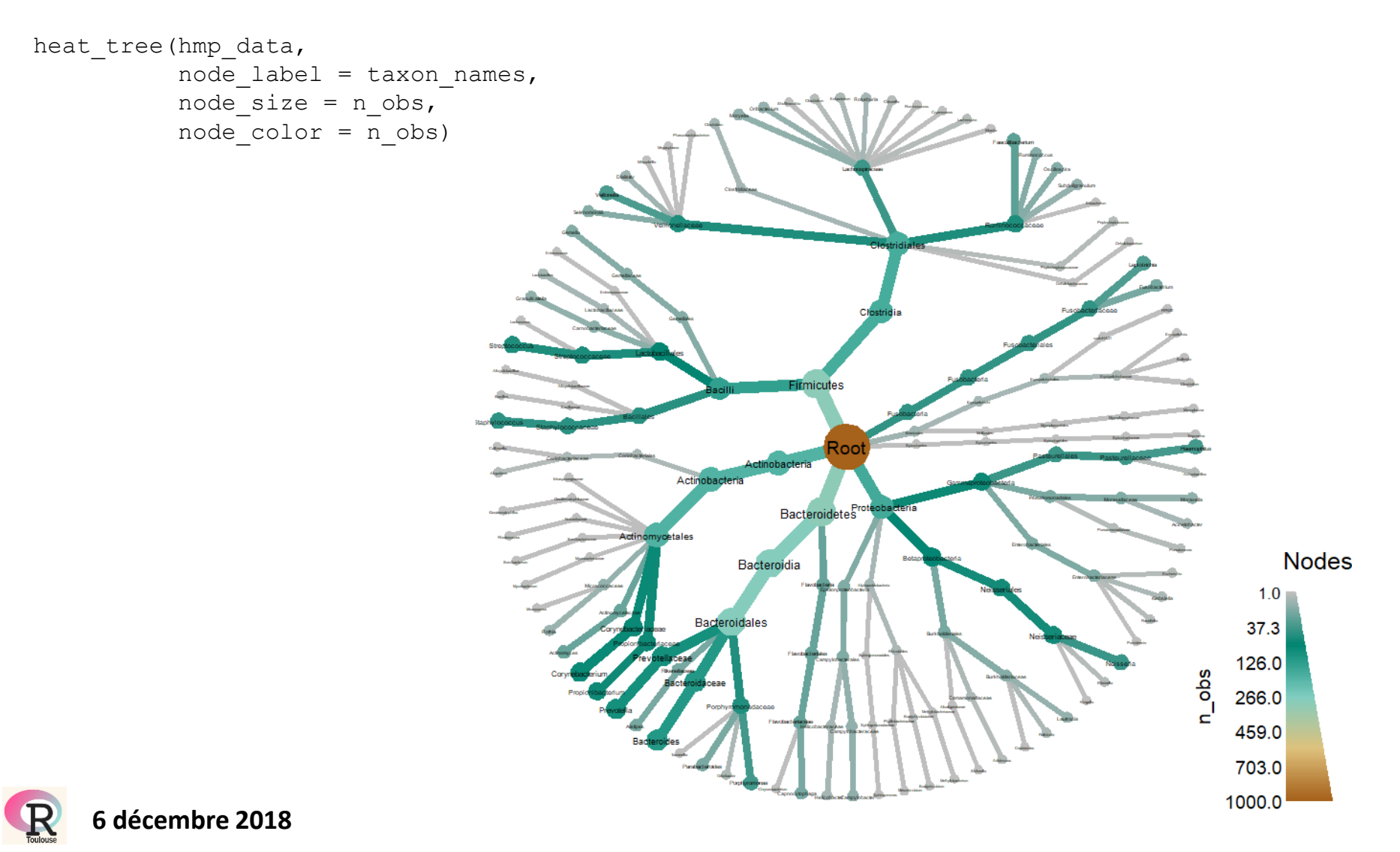

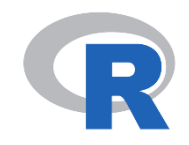

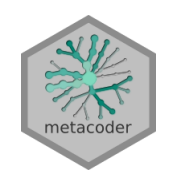

(extension of taxa package)

#### Visualizing taxmap object:

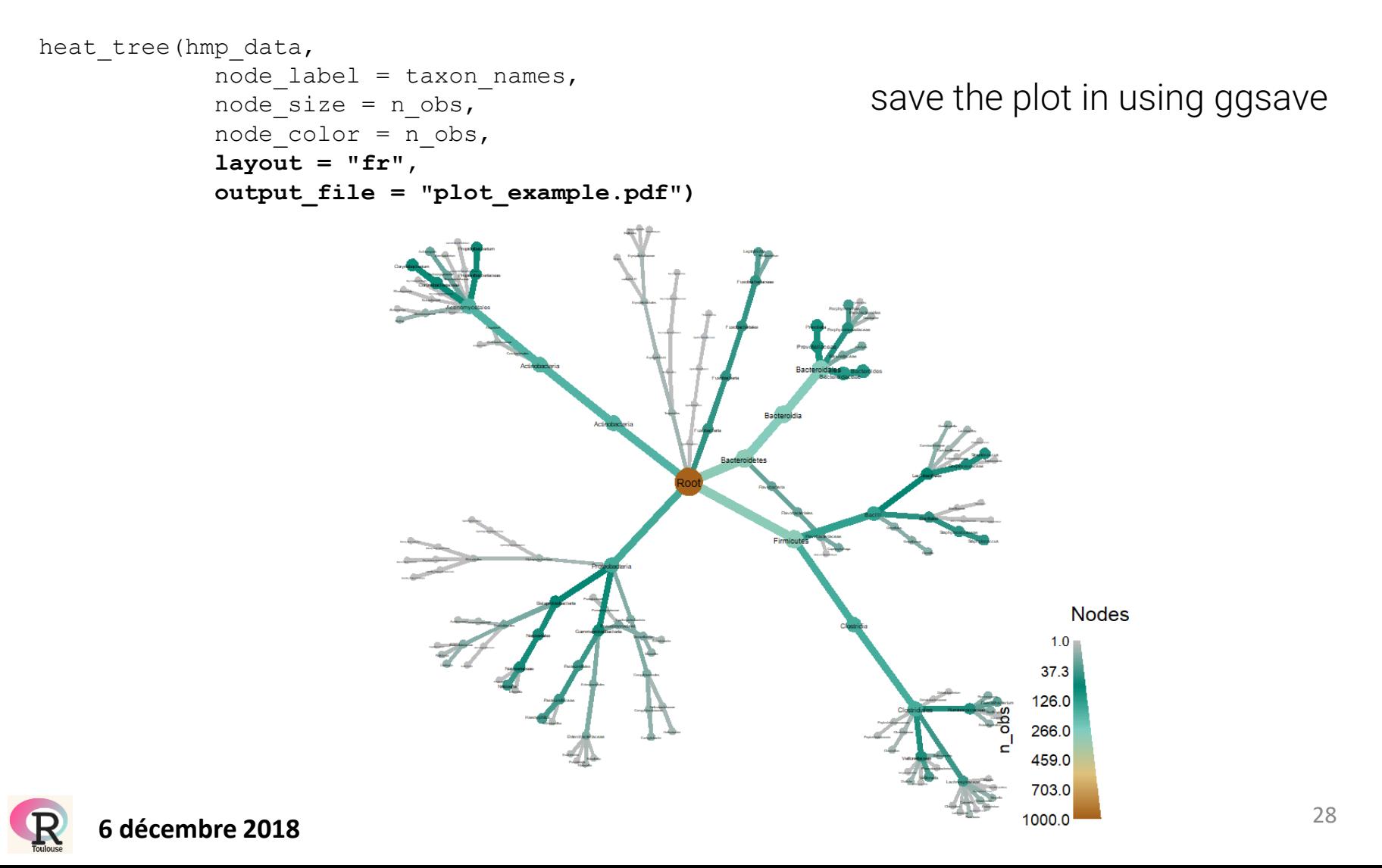

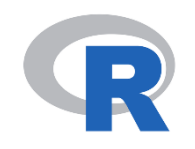

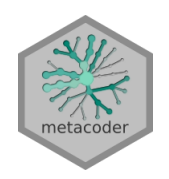

(extension of taxa package)

Manipulating *taxmap* object: dplyr-like functions

filtering: filter\_taxa filter\_obs

subsetting: select\_obs

adding columns: mutate\_obs sampling: sample\_n\_taxa sample\_n\_obs sample\_frac\_taxa sample\_frac\_obs

sorting: arrange\_taxa arrange\_obs

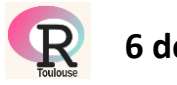

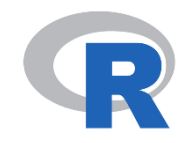

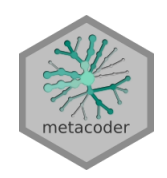

(extension of taxa package)

Visualizing taxmap object:

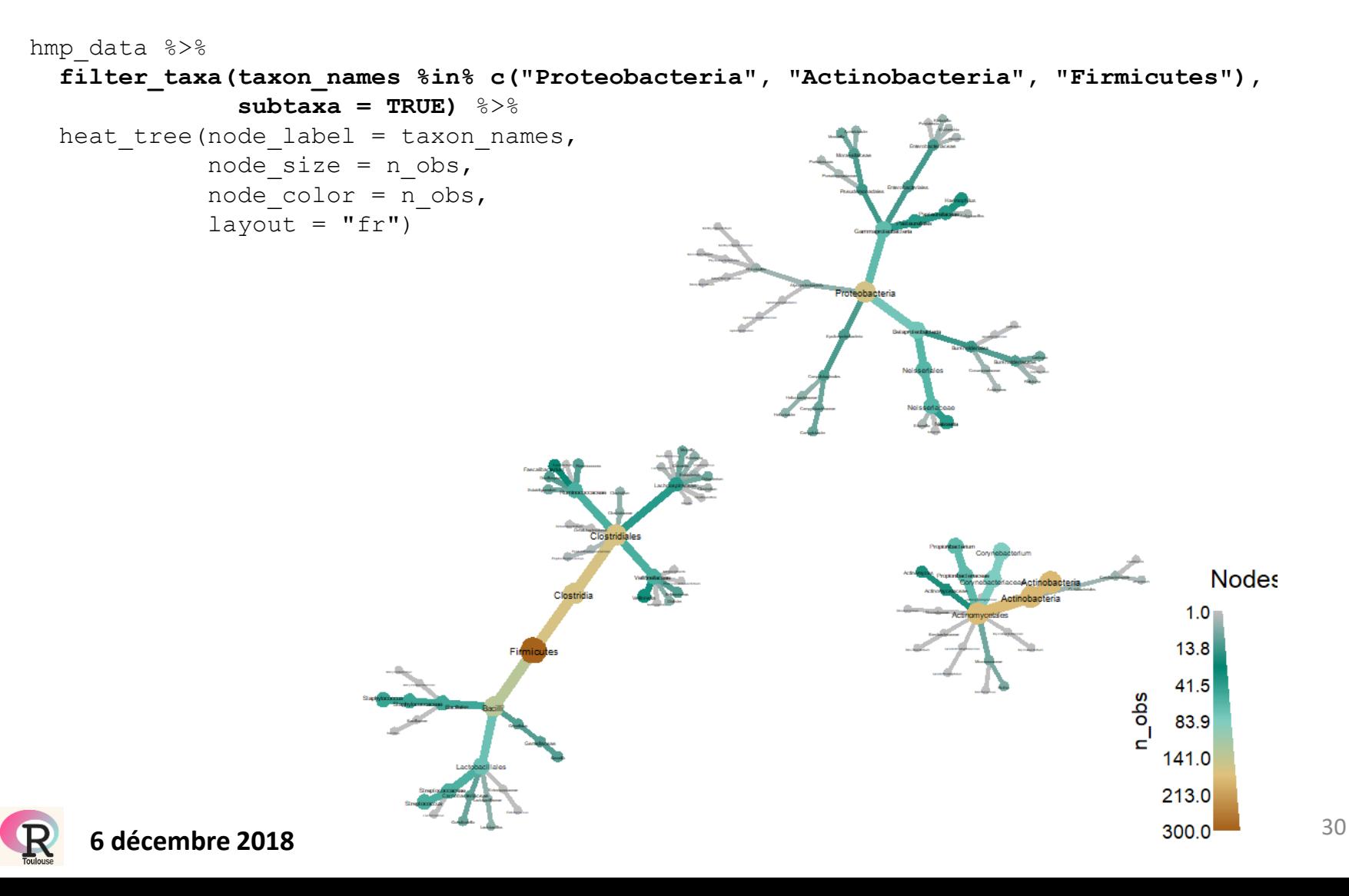

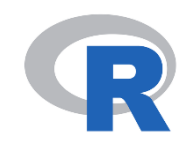

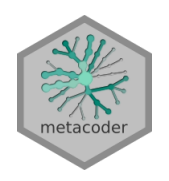

(extension of taxa package)

Statistics on *taxmap* object: compare\_groups() function

It applies a function to compare data, usually abundance, from pairs of treatments/groups

By default: Wilcoxon Rank Sum test on the differences in median abundance for the samples

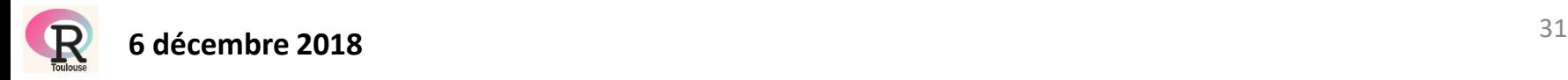

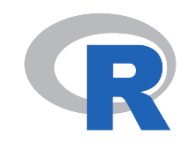

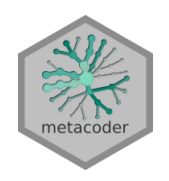

(extension of taxa package)

Statistics on *taxmap* object: compare\_groups() function

Differences in abundance between microbiome communities in different parts of the human body

```
hmp_data$data$diff_table <- compare_groups(hmp_data,
                                                   data = "tax prop",
                                                   \text{cols} = \text{hmp} \text{ samples}\sample id,
                                                   groups = hmp_samples$body_site)
```
create new data in hmp\_data diff\_table

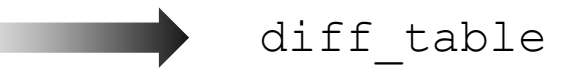

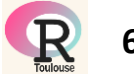

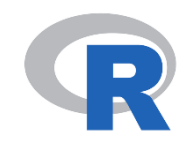

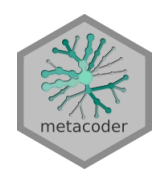

(extension of taxa package)

Statistics on *taxmap* object: compare\_groups() function

#### 1740 tests correction "fdr"

hmp data <- **mutate obs** (hmp data, "diff table", wilcox p value = p.adjust(wilcox p value, method = "fdr"), log2 median ratio = ifelse(wilcox p value <  $0.05$  | is.na(wilcox p value), log2 median ratio, 0))

#### > obj\$data\$diff\_table

# A tibble: 1.740 x 7

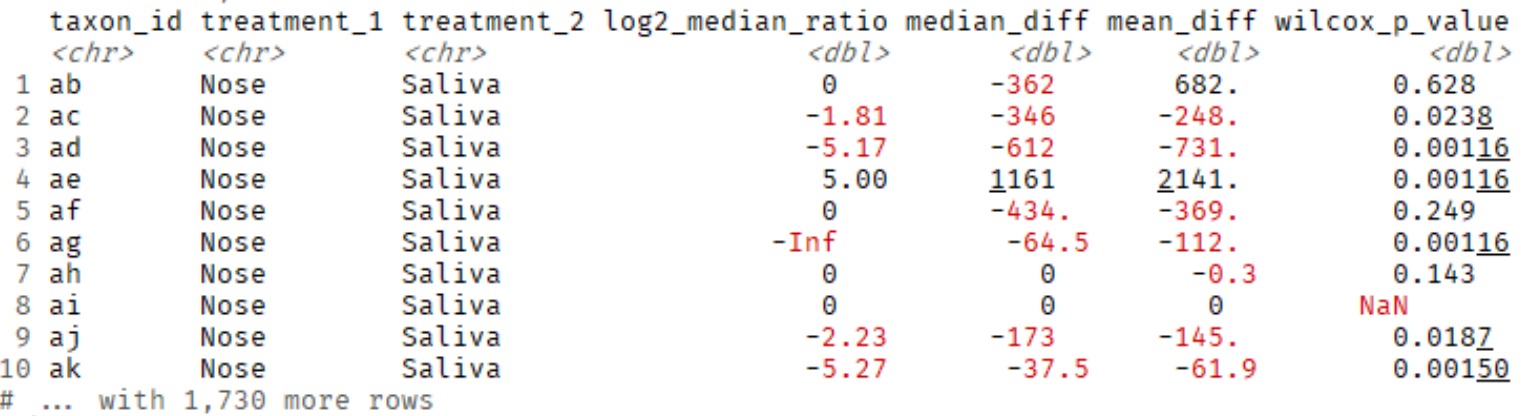

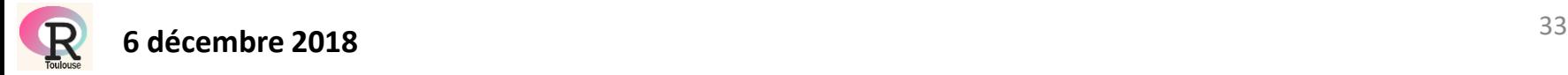

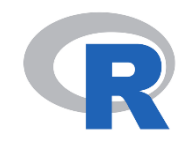

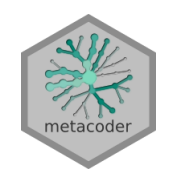

(extension of taxa package)

Visualizing comparison: heat\_tree\_matrix() function

```
heat tree matrix (hmp data,
                 data = "diff table",
                 node size = n obs,
                 node label = taxon names,
                 node_color = log2_median_ratio
                 node color range = diverging palette(),
                 node color trans = "linear",
                 node color interval = c(-3, 3),
                 edge color interval = c(-3, 3),
                 node size axis label = "Number of OTUs",
                 node color axis label = "Log2 ratio median proportions",
                 layout = "davidson-harel",
                 initial_layout = "reingold-tilford")
```
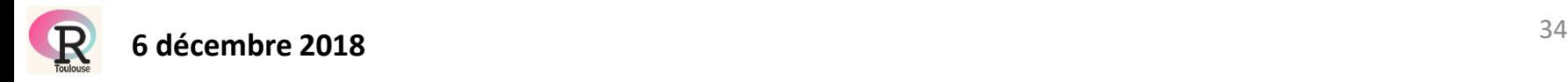

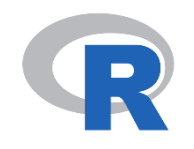

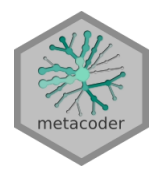

(extension of taxa package)

Visualizing comparison: heat\_tree\_matrix() function

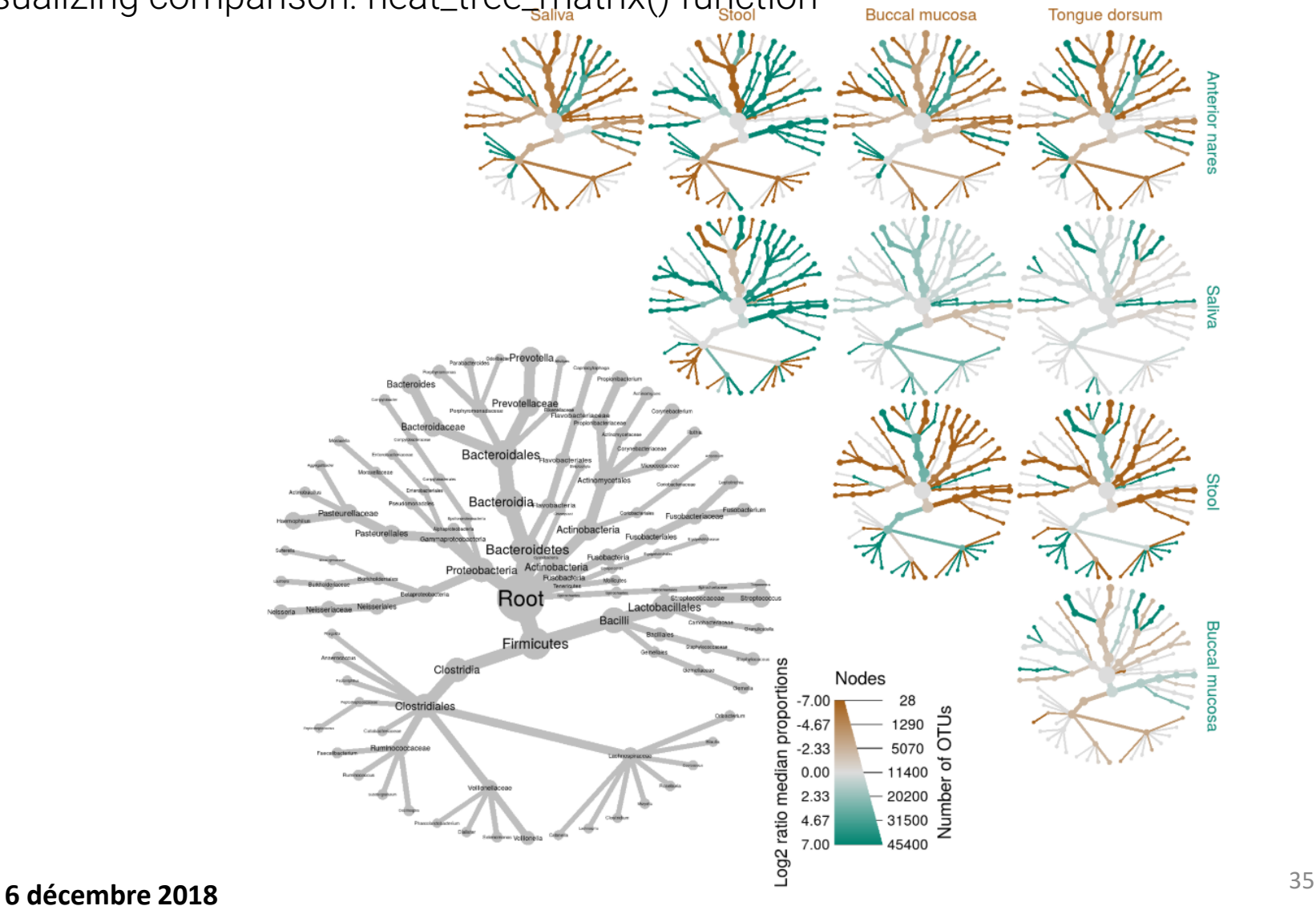

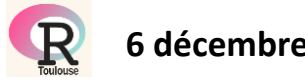

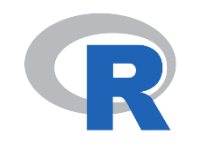

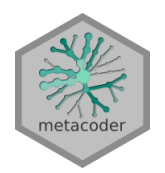

(extension of taxa package)

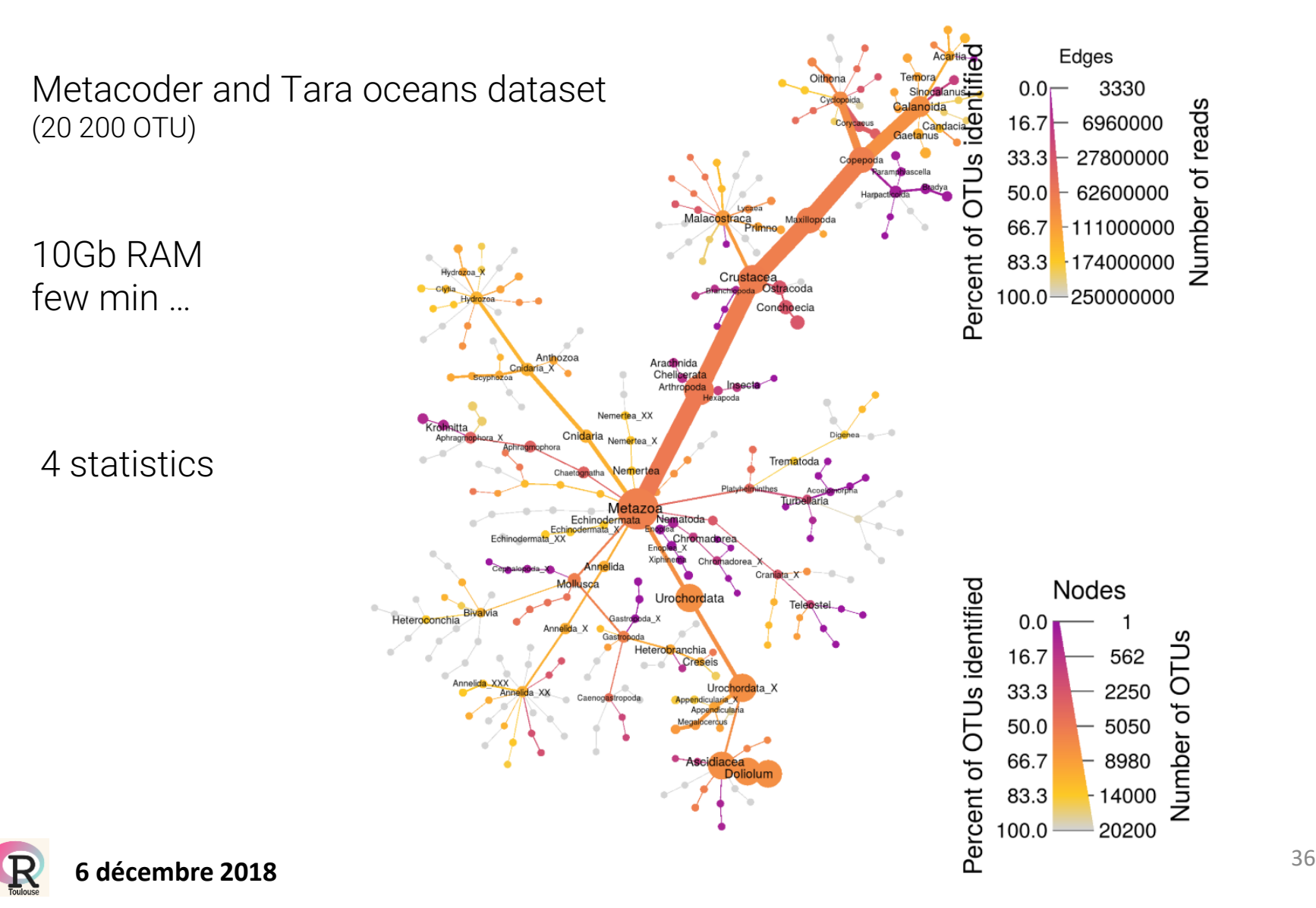

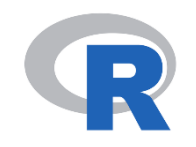

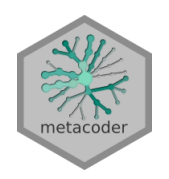

(extension of taxa package)

Metacoder gene expression

Displaying the results of gene expression studies by associating differential expression with gene ontology (GO) annotations

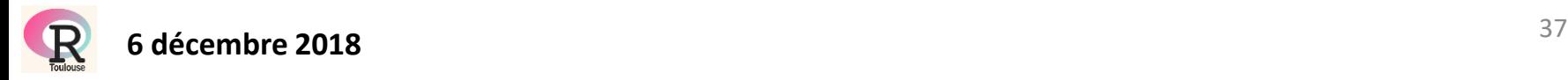

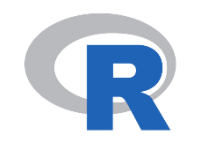

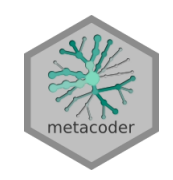

(extension of taxa package)

#### Metacoder gene expression

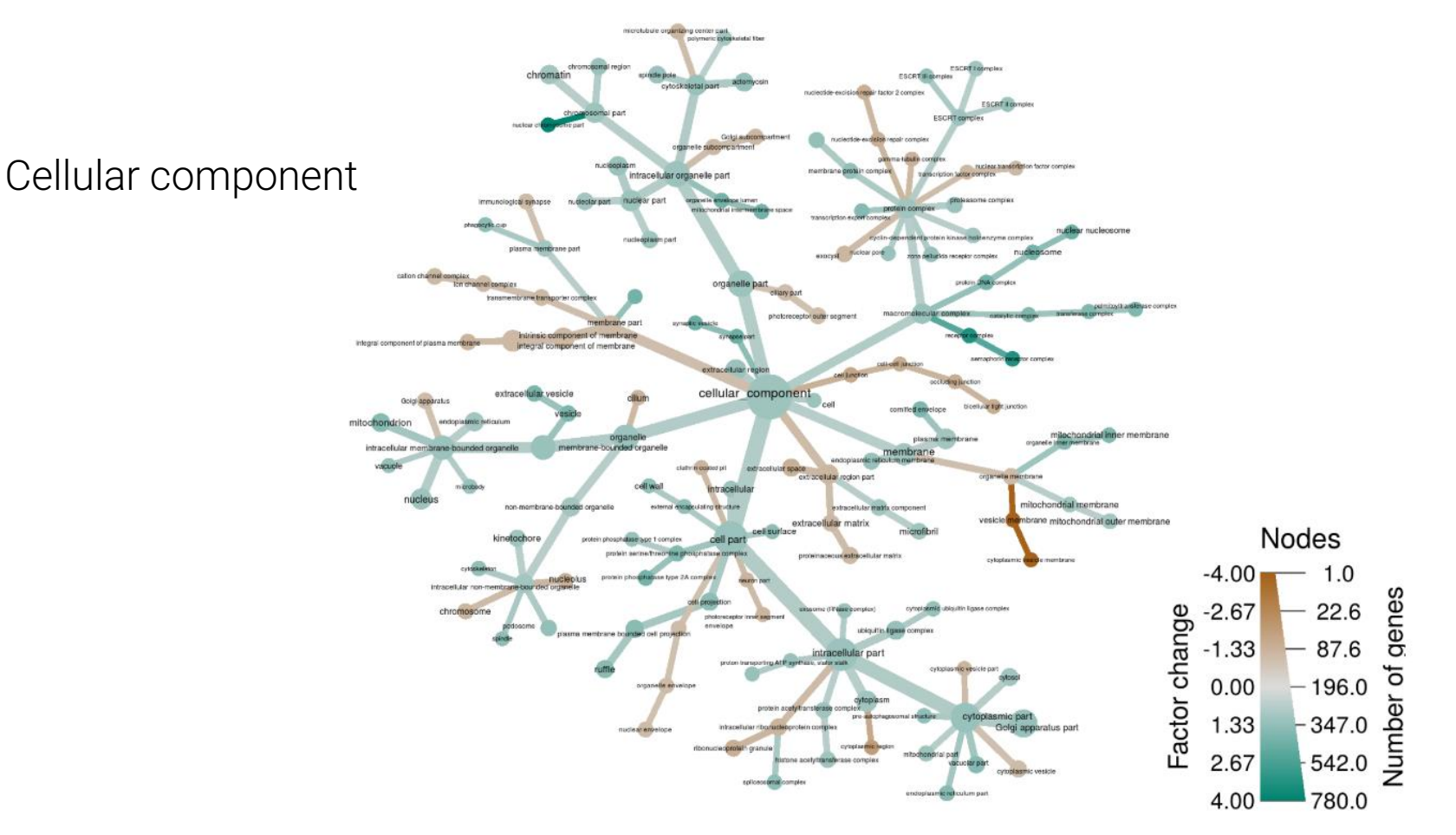

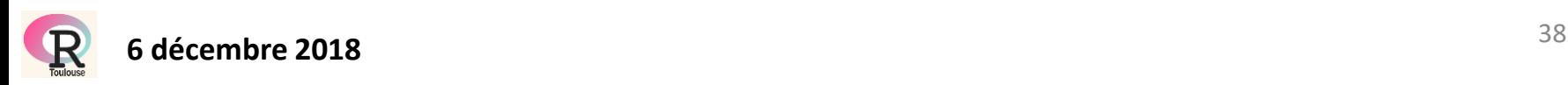

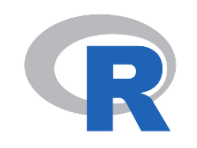

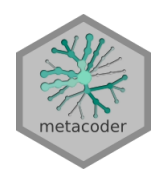

(extension of taxa package)

Creating object from public database (NCBI, …):

#### id  $\rightarrow$  lookup\_tax\_data  $\rightarrow$  taxmap

```
ids <- c("JQ086376.1", "AM946981.2", "JQ182735.1", "CP001396.1", "J02459.1",
         "AC150248.3", "X64334.1", "CP001509.3", "CP006698.1", "AC198536.1")
contaminants <- lookup_tax_data(ids, type = "seq_id")
print(contaminants)
```

```
## <Taxmap>
     32 taxa: 10239. Viruses ... 1385755. synthetic Escherichia coli C321.deltaA
##
     32 edges: NA->10239, NA->131567 ... 83333->511145, 511145->1385755
##
##
     2 data sets:
##
       tax_data:
##
         # A tibble: 32 \times 4ncbi name
                                                     ncbi rank ncbi id
##
           taxon_id
##
              <chr><chr>
                                                         <chr><chr>
                                         Viruses superkingdom
                                                                  10239
##
         1 10239
##
         \overline{2}35237 dsDNA viruses, no RNA stage
                                                       no rank
                                                                  35237
         3
              28883
##
                                    Caudovirales
                                                         order
                                                                  28883
         # ... with 29 more rows
##
       query_data: JQ086376.1, AM946981.2 ... CP001509.3, CP006698.1, AC198536.1
##
     0 functions:
##
```
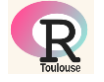

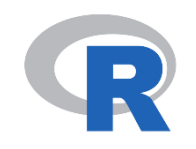

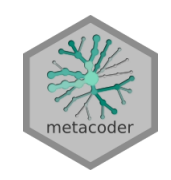

(extension of taxa package)

Metacoder and geographical data

Results of the 2016 Democratic primary election in US

Hierarchy:

- Region
	- Division
		- State
			- County

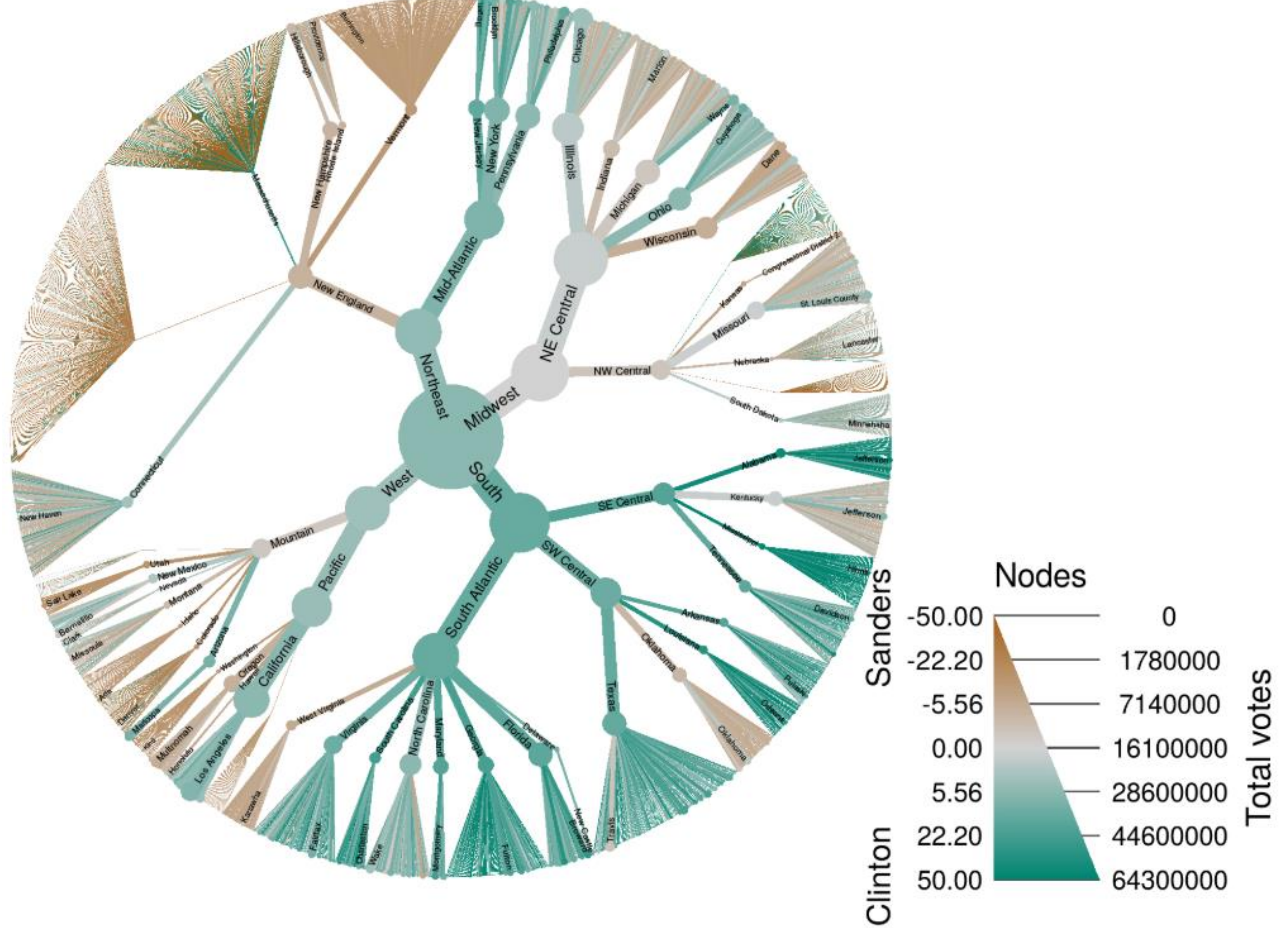

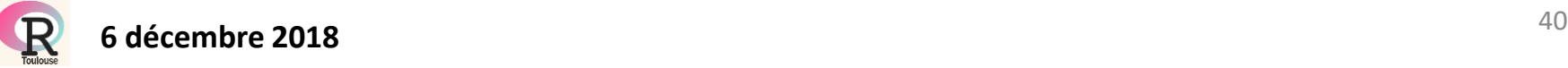

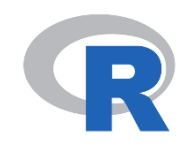

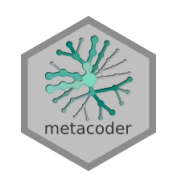

(extension of taxa package)

To conclude:

Pros:

Can handle any hierarchical dataset Provides a large panel of functions for manipulating data (based on dplyr) Creates customizable graph (based on ggplot),  $\sim$  70 parameters Allows to add any type of data linked with hierarchical dataset Compare\_groups() function

Cons:

Requires time at the beginning (*taxa* package environment)

taxmap object complexity

Many parameters ( $\sim$  70 for heat\_tree)

Can be slow for large datasets

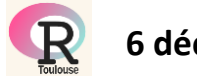

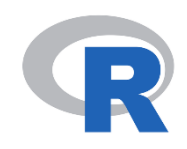

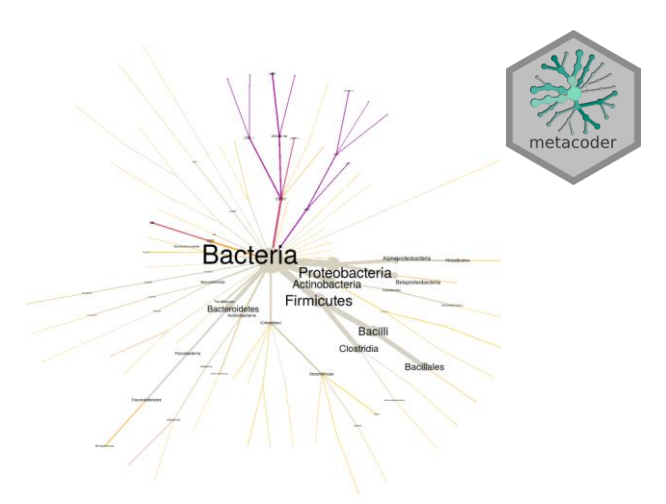

# QUESTIONS ?

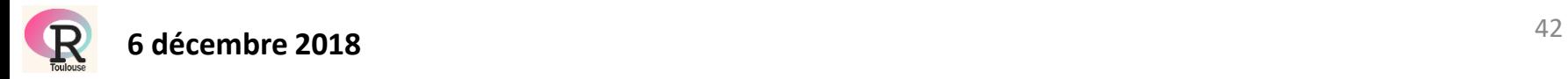

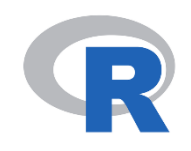

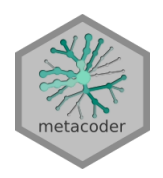

Article: <https://journals.plos.org/ploscompbiol/article?id=10.1371/journal.pcbi.1005404>

Website: [https://grunwaldlab.github.io/metacoder\\_documentation/index.html](https://grunwaldlab.github.io/metacoder_documentation/index.html)

Taxa package article: <https://f1000research.com/articles/7-272/v2>

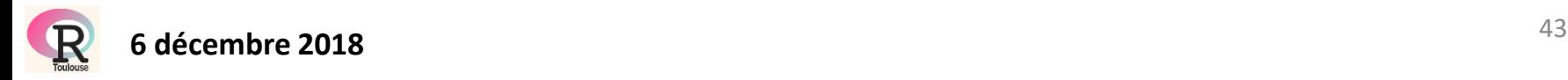